**This file is the document FECFile User Manual for Candidate Committees. To learn more about the Federal Election Commission, Electronic Filing Program, or find this document by Section, follow the following links:**

**WWW.FEC.GOV >. EFILING >. FECFILE FILING SOFTWARE**

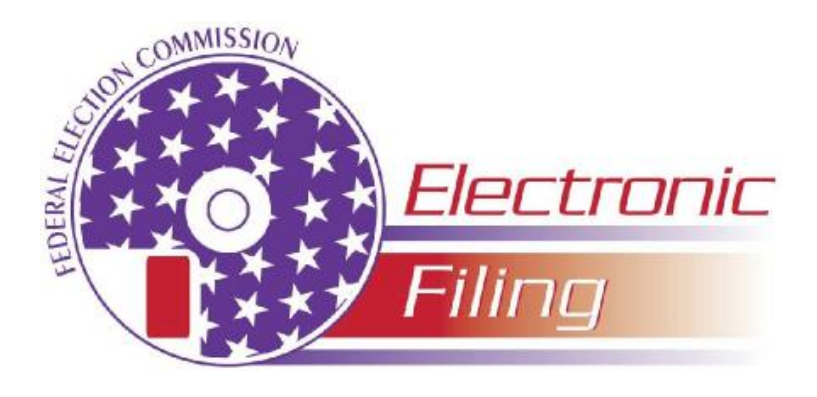

# **FECFile User Manual for Candidate Committees**

This manual is designed to help political committees use FECFile software and to assist with the filing of disclosure reports. The format for this manual is user-friendly and contains step-by-step instructions, along with screen shots, in an effort to help users maneuver through the software. Some of the areas found in this manual include: How to enter transactions on each line, How to upload a report, How to file a miscellaneous electronic submission and How to make sense of some common error codes.

### **Edition date**

Edition: 6.0 12/20/2007

#### **Author**

NIC Technologies for the FEC – Electronic Filing Office

#### **Contact information**

Phone:

Toll Free: 1-800-424-9530; or,

Local Washington, D.C: 202-694-1100

- o Reports Analysis Division—Reporting Questions
- o NICT—Technical Questions

## **Table of Contents**

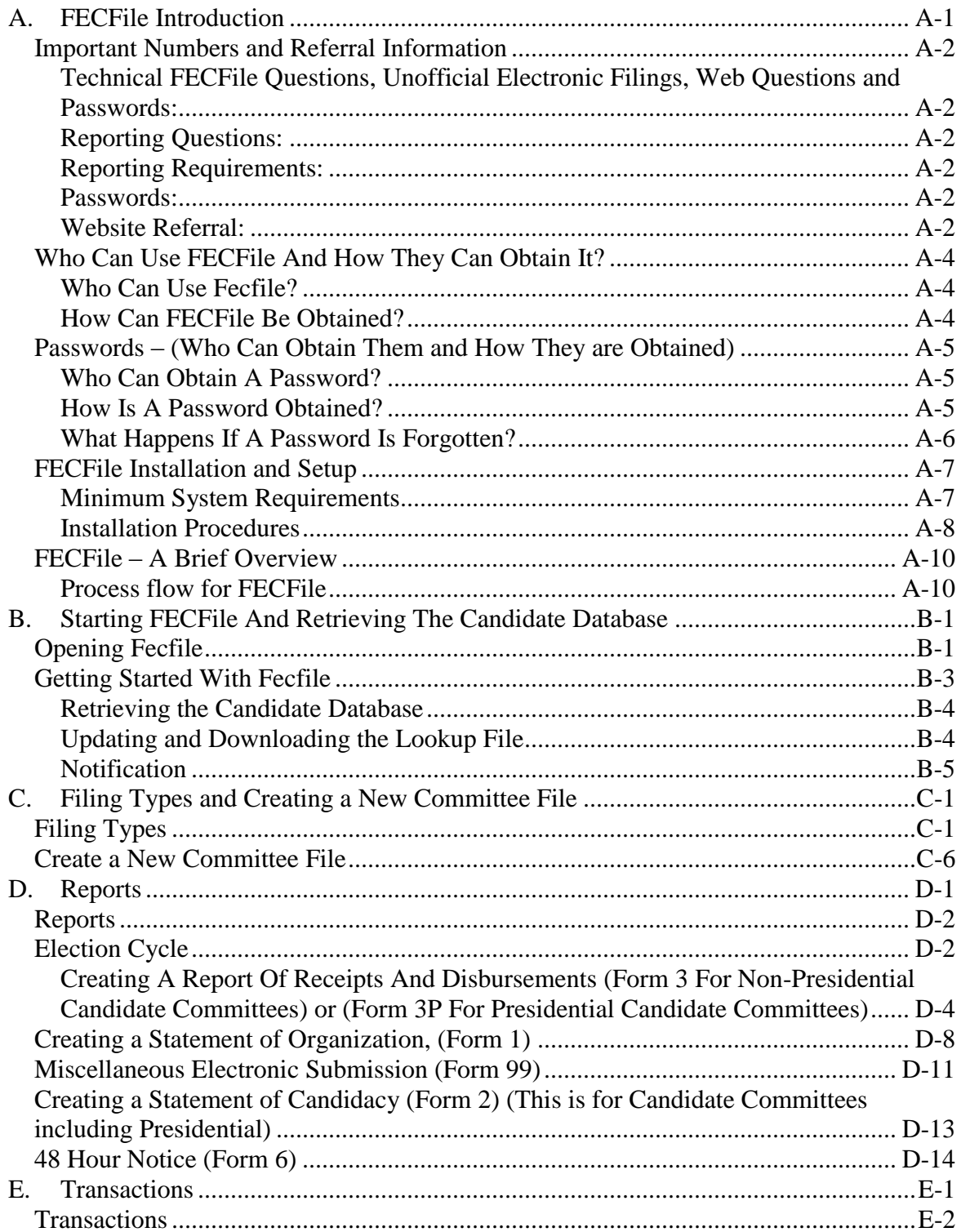

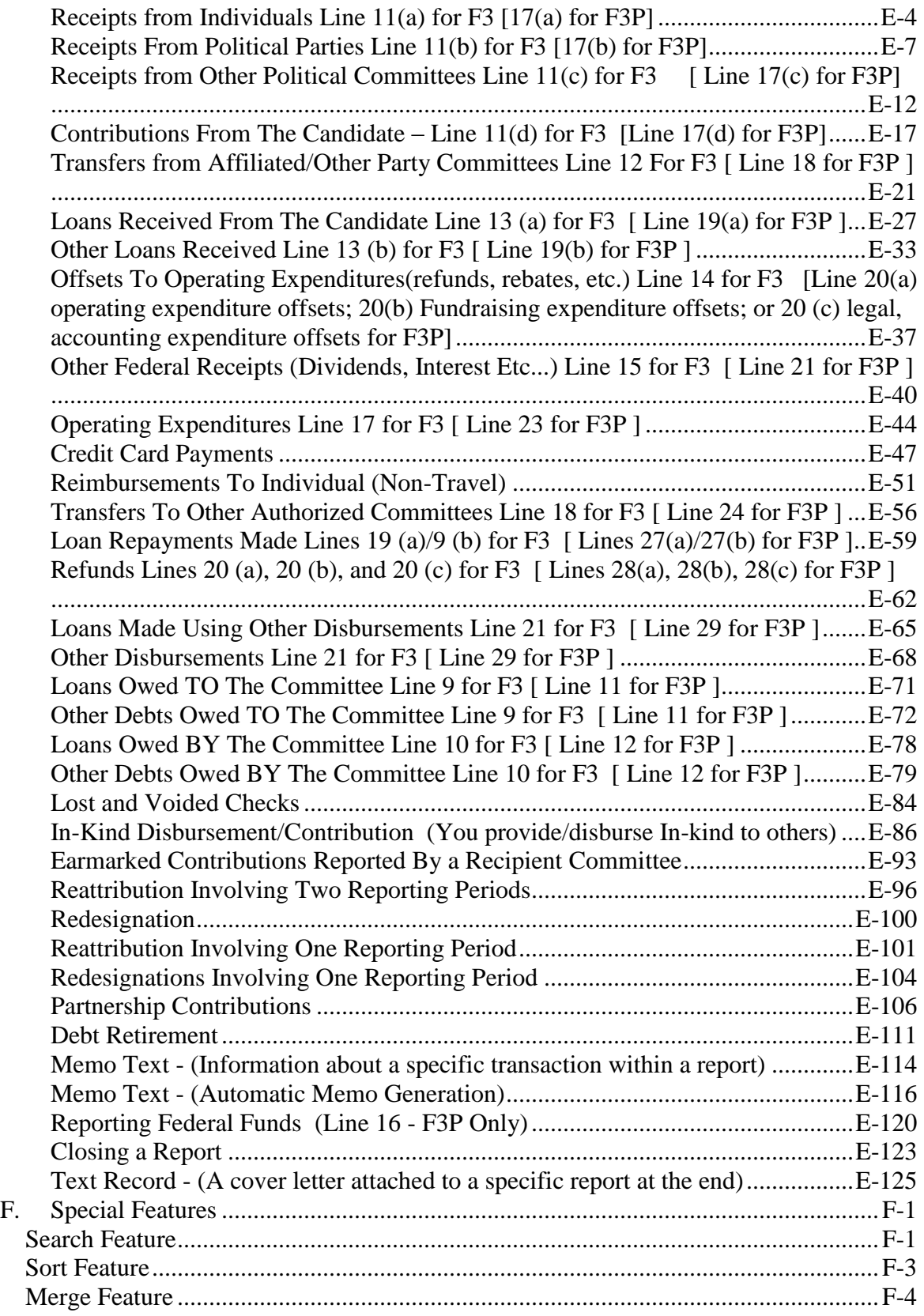

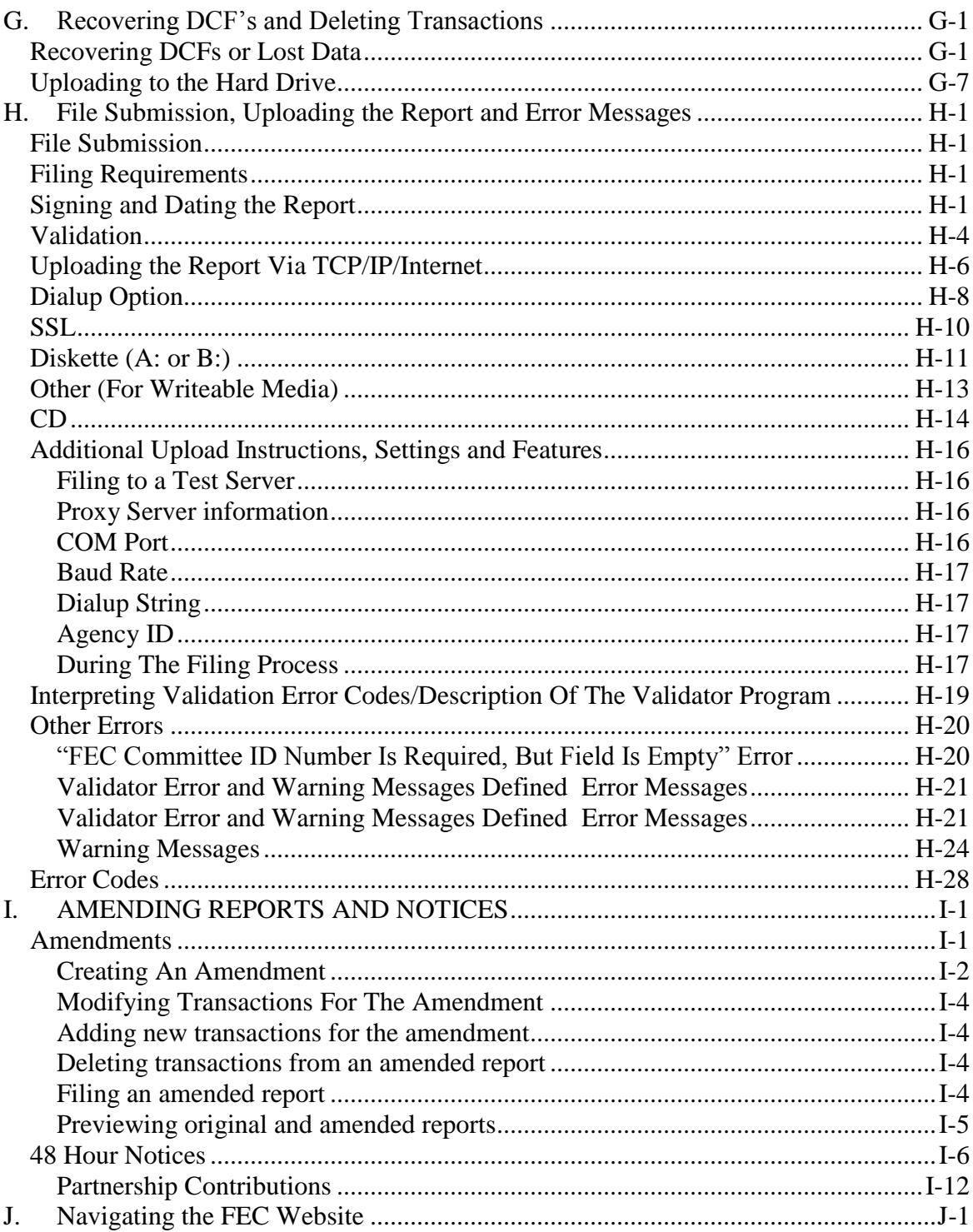